#### Strings

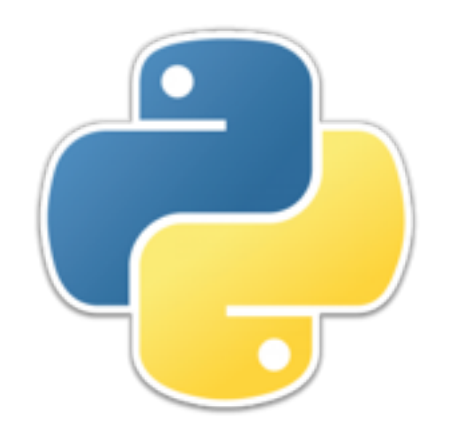

# Writing strings

- Strings can be written in single quotes, **'...'**, or double quotes, **"..."**
	- These strings cannot contain an "actual" newline
	- Certain special characters can be written in these strings by *escaping* them with a backslash
		- **\n**=newline, **\t**=tab. **\'**=single quote, **\"**=double quote,  $\lambda$ **}**= backslash, **\u***hhhh*=unicode character *hhhh*
- Strings can be written in triple quotes,  $\cdot\cdot\cdot\cdot\cdot\cdot$  or  $\cdot\cdot\cdot\cdot\cdot\cdot\cdot\cdot\cdot\cdot\cdot\cdot$ 
	- Triply-quoted strings can contain unescaped newline and unescaped single and double quote marks
- A **raw string** is one in which all characters just mean themselves
	- To create a raw string, just prefix it with **r** or **R**
	- **Example: r**"abc\txyz\n" contains ten characters, not eight
- These rules are for strings that appear **in code;** input is always "raw"

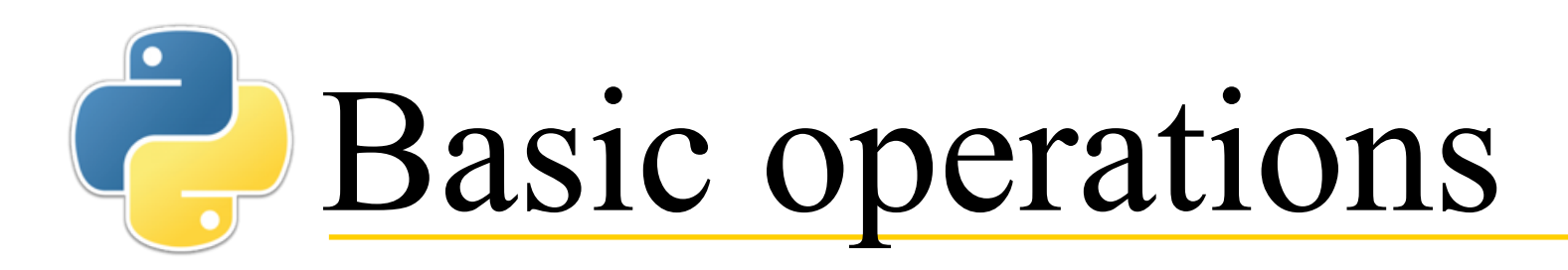

• A string is a sequence of characters, and can be treated as such

```
• >>> s = "abc123"
>>> s[2]
'c'
>>> s[2:5]
'c12'
```
• Strings are *immutable* (cannot be changed)

```
\cdot >>> s[2] = "*"
Traceback (most recent call last):
   File "<pyshell#67>", line 1, in <module>
     s[2] =TypeError: 'str' object does not support item 
assignment
```
- However, you can create a new string, and even assign it back to the original variable
	- >>>  $s = s + "xyz"$ **>>> s 'abc123xyz'**

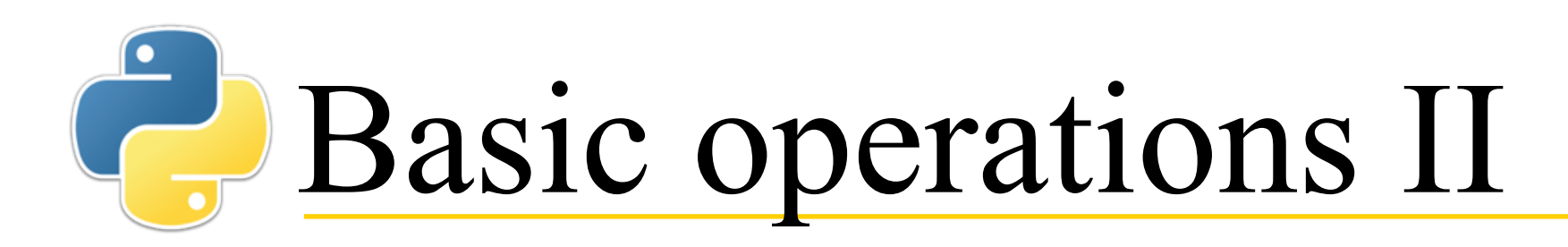

- Strings can be concatenated (joined) with **+**
	- **>>> s = "apple" >>> s + 's' 'apples'**
	- Strings can be "multiplied" with **\***
		- **>>> 'bum ' \* 3 + 'BUM!' 'bum bum bum BUM!'**
	- You can use the **in** and **not in** tests with strings
		- **>>> 'cap' in 'escape sequence' True**

## Methods on strings

- These are methods, not functions, so use the method syntax, *string***.***method***()**, not *function***(***string***)**
- Here are some of the more useful methods:
	- *s***.isupper()** and *s***.islower()** test whether all *letters* in *s* are uppercase or lowercase, respectively
	- *s***.upper()** and *s***.lower()** converts all letters in *s* to uppercase or lowercase, respectively
		- Because strings are immutable, these methods return a new string
	- *s***.isalpha()** tests if all characters in *s* are alphabetic
	- *s***.isdigit()** tests if all characters in *s* are digits
	- *s***.isspace()** tests if all characters in *s* are *whitespace* 
		- *whitespace* includes spaces, tabs, newlines, and a few other nonprinting characters 5

### Methods on strings II

- *s***.lstrip()**, *s***.rstrip()**, *s***.strip()** removes whitespace from the left end, the right end, or both ends of *s* 
	- These methods don't change *s*, they return a new string
- *s***.startswith(substring)**,
	- *s***.endswith(substring)** test whether *s* starts with, or ends with, substring
- *s***.find(***substring***)** finds *substring* in *s* and returns its index, or **-1** if not found
- *sep***.join(***sequence***)** inserts the string *sep* between the elements of *sequence*, and returns a new string
	- **Example:**

**>>> ', '.join(['one', 'two', 'three']) 'one, two, three'**

# **Fonts and tabs**

- In a *monospace font*, all characters have the same width:  $|| \cdot || \cdot ||$  wwwww
	- Programmers generally prefer monospace fonts
- In a *proportional font*, characters have different widths: **|||||wwwww**
	- Proportional fonts are better for almost everything else
- **Tabs** are inherited from typewriters, where you could set mechanical **tab stops**
	- But on a computer, a *tab* is an *actual character* (ASCII value **9**) representing an *arbitrary* amount of space
	- Try this:
		- In a text editor, make a little table, using tabs to get neat columns
		- Save the file, and open it up in a different text editor
		- Columns *may or may not* still be lined up properly
- If you want neat columns, or other careful control over spacing:
	- With a proportional font, you *must* use tabs to get precise control over spacing
	- With a monospace font, you *should* always use spaces, never use tabs

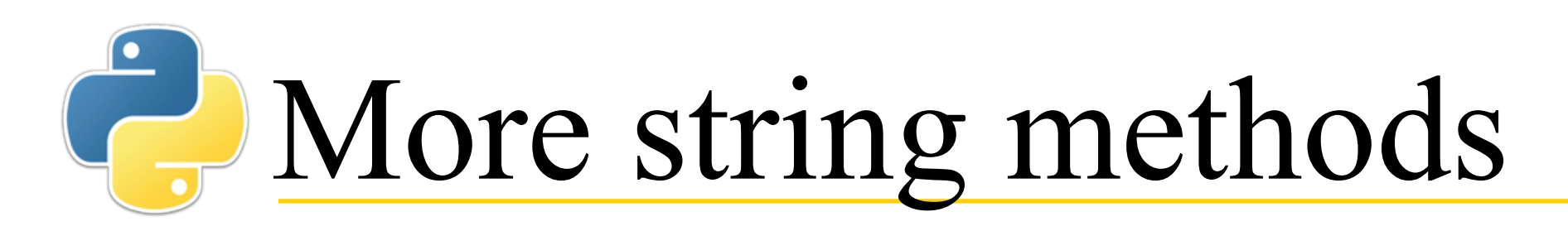

- The methods **ljust**, **rjust**, and **center** will left-justify, right-justify, or center a string in a field of a given width
	- **>>> s = 'abc'**
	- **>>> s.ljust(6) 'abc '**
	- **>>> s.rjust(6) ' abc'**
	- **>>> s.center(6) ' abc '**
	- **>>> s.ljust(6, '\*') 'abc\*\*\*'**
	- As always, these methods return a *new* string

### The **format** method

- The **format** method looks for braces, **{}**, in a string, and substitutes values for those braces
	- **format** is mostly used to prepare a string for printing, and often occurs within a call to **print**
	- We will cover only the simplest cases of this very complex method
- Simple substitution, in order:
	- $\gg$  print('one={}, half={}'.format(1, 1/2)) **one=1, half=0.5**
	- **>>> print('Strings {} and tuples {}'.format('abc', (3, 5))) Strings abc and tuples (3, 5)**
- Simple substitution, specifying the order:
	- **>>> print('{2} {0} {2} {1}'.format('zero', 'one', 'two')) two - zero - two - one**
- Substitution, specifying the number of characters
	- **>>> print('--{:10}--'.format("Hello")) --Hello --**
	- **>>> print('--{:10}--'.format(12345)) -- 12345--**

#### **Formatting numbers**

- Integers can be printed in decimal (default), binary, octal, or hexadecimal
	- >>> print('{:d} | {:b} | {:o} | {:x}'.format(43, 43, 43, 43)) **43 | 101011 | 53 | 2b**
- This can be combined with specifying the number of characters

```
• >>> print('{:10d} | {:10X}'.format(43, 43))
 43 | 2B
```
- Floating point numbers can be printed in standard or in scientific notation
	- You can specify the precision (number of characters after the decimal point), or you can specify both the width and the precision
	- **Syntax: {:***width***.***precision***f}** or **{:***width***.***precision***e}**
	- **>>> print('{:.3f}, {:.3e}'.format(math.pi, math.pi)) 3.142, 3.142e+00**
	- **>>> print('{:10.3f}, {:10.3e}'.format(math.pi, math.pi)) 3.142, 3.142e+00**
- All of the above can be combined with specifying the order
	- **>>> print('{1:5.3f}, {0:1.3f}'.format(1/3, 1/2)) 0.500, 0.333**

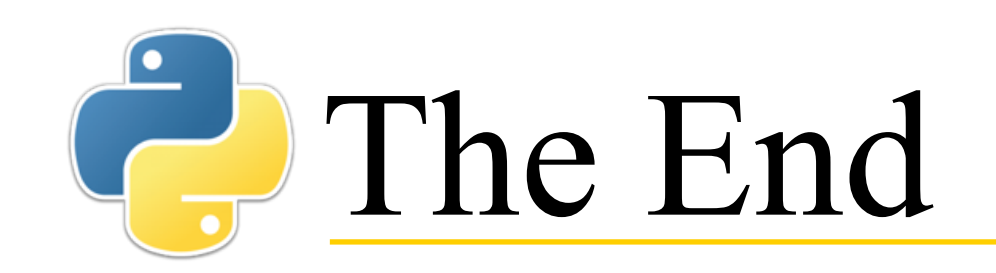